# **Guidelines of B.Sc. (H) Computer Science IV Semester (NEP UGCF 2022)**

## **Database Management Systems**

# **(DSC 11) Core Course**

## (Effective from Academic Year 2023-24)

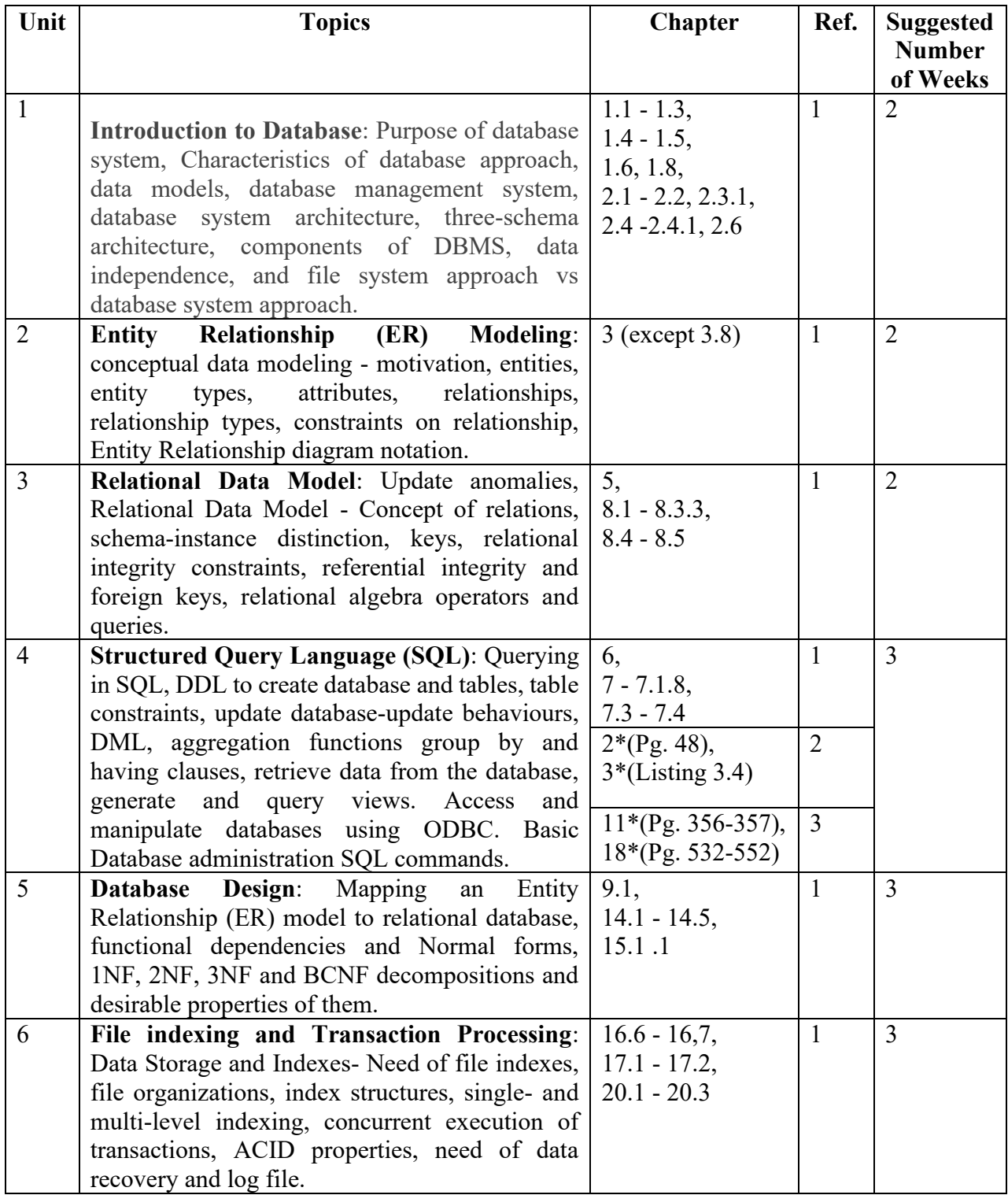

**\* To be covered in practical only**

#### **References**

- 1. Elmasri, R., Navathe, B. S. *Fundamentals of Database Systems*, 7th Edition, Pearson Education, 2015.
- 2. Krogh, J. W. *MySQL Connector/Python Revealed: SQL and NoSQL Data Storage Using MySQL for Python Programmers*, Apress, 2018.
- 3. Murach J. *Murach's MySQL*, 3<sup>rd</sup> edition, Pearson, 2019.

#### **Additional References**

- (i) Ramakrishnan, R., Gehrke J. *Database Management Systems*, 3rd Edition, McGraw-Hill, 2014.
- (ii) Silberschatz, A., Korth, H. F., Sudarshan S. *Database System Concepts*, 7th Edition, McGraw Hill, 2019.
- (iii) Connolly, T. M., Begg, C. E. *Database Systems: A Practical Approach to Design, Implementation, and Management*, 6<sup>th</sup> edition, Pearson, 2019.

**Suggested Practical List**

It has four components.

**I. Create and use the following student-society database schema for a college to answer the given (sample) queries using the standalone SQL editor.** 

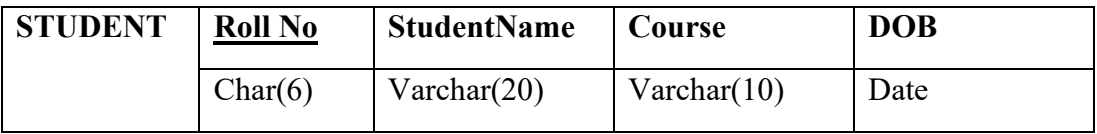

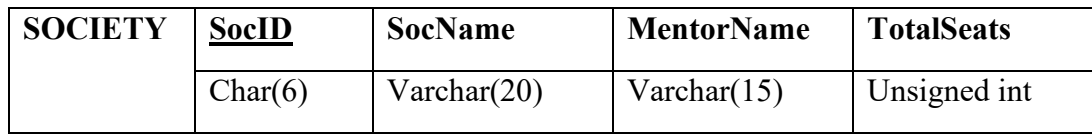

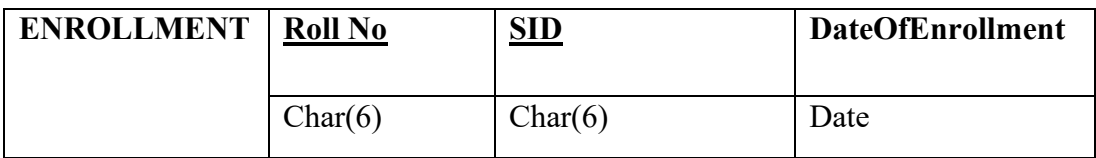

Here Rollno (ENROLLMENT) and SID (ENROLLMENT) are foreign keys.

- 1. Retrieve names of students enrolled in any society.
- 2. Retrieve all society names.
- 3. Retrieve students' names starting with letter 'A'.
- 4. Retrieve students' details studying in courses 'computer science' or 'chemistry'.
- 5. Retrieve students' names whose roll no either starts with 'X' or 'Z' and ends with '9'
- 6. Find society details with more than N TotalSeats where N is to be input by the user
- 7. Update society table for mentor name of a specific society
- 8. Find society names in which more than five students have enrolled
- 9. Find the name of youngest student enrolled in society 'NSS'
- 10. Find the name of most popular society (on the basis of enrolled students)
- 11. Find the name of two least popular societies (on the basis of enrolled students)
- 12. Find the student names who are not enrolled in any society
- 13. Find the student names enrolled in at least two societies
- 14. Find society names in which maximum students are enrolled
- 15. Find names of all students who have enrolled in any society and society names in which at least one student has enrolled
- 16. Find names of students who are enrolled in any of the three societies 'Debating', 'Dancing' and 'Sashakt'.
- 17. Find society names such that its mentor has a name with 'Gupta' in it.
- 18. Find the society names in which the number of enrolled students is only 10% of its capacity.
- 19. Display the vacant seats for each society.
- 20. Increment Total Seats of each society by 10%
- 21. Add the enrollment fees paid ('yes'/'No') field in the enrollment table.
- 22. Update date of enrollment of society id 's1' to '2018-01-15', 's2' to current date and 's3' to '2018-01-02'.
- 23. Create a view to keep track of society names with the total number of students enrolled in it.
- 24. Find student names enrolled in all the societies.
- 25. Count the number of societies with more than 5 students enrolled in it
- 26. Add column Mobile number in student table with default value '9999999999'
- 27. Find the total number of students whose age is  $> 20$  years.
- 28. Find names of students who are born in 2001 and are enrolled in at least one society.
- 29. Count all societies whose name starts with 'S' and ends with 't' and at least 5 students are enrolled in the society.
- 30. Display the following information: Society name Mentor name Total Capacity Total Enrolled Unfilled Seats

#### II. **Do the following database administration commands:**

create user, create role, grant privileges to a role, revoke privileges from a role, create index

#### III. **Execute queries given in part I through a high-level language using ODBC connection.**

### IV. **Students should implement the COMPANY database schema from Chapter 3 [1] and execute the solved queries of Chapter 7 [1].**

**Prepared By:**

- 1. Dr Shikha Gupta (SSCBS)
- 2. Dr. Sunita Narang (ANDC)
- 3. Prof. Sharanjit Kaur (ANDC)